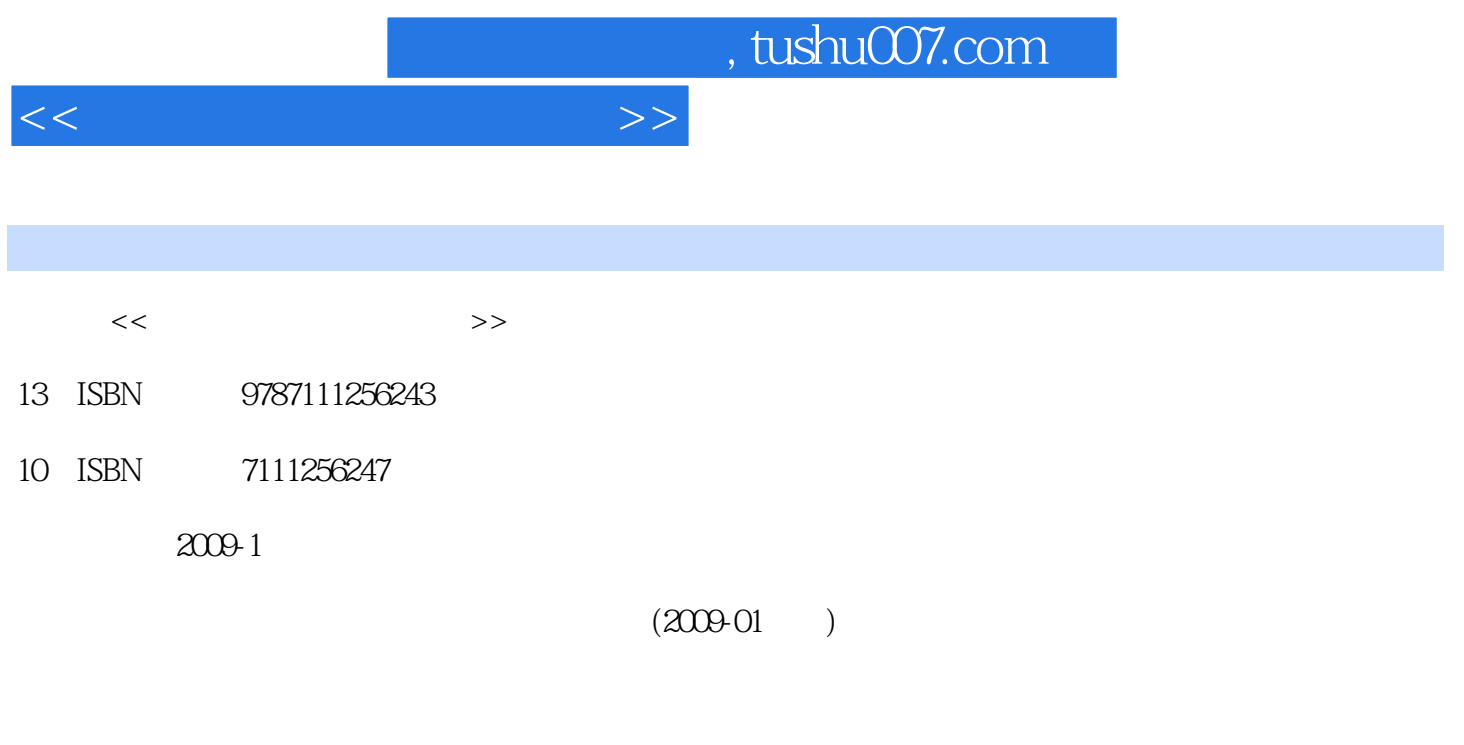

页数:289

PDF

更多资源请访问:http://www.tushu007.com

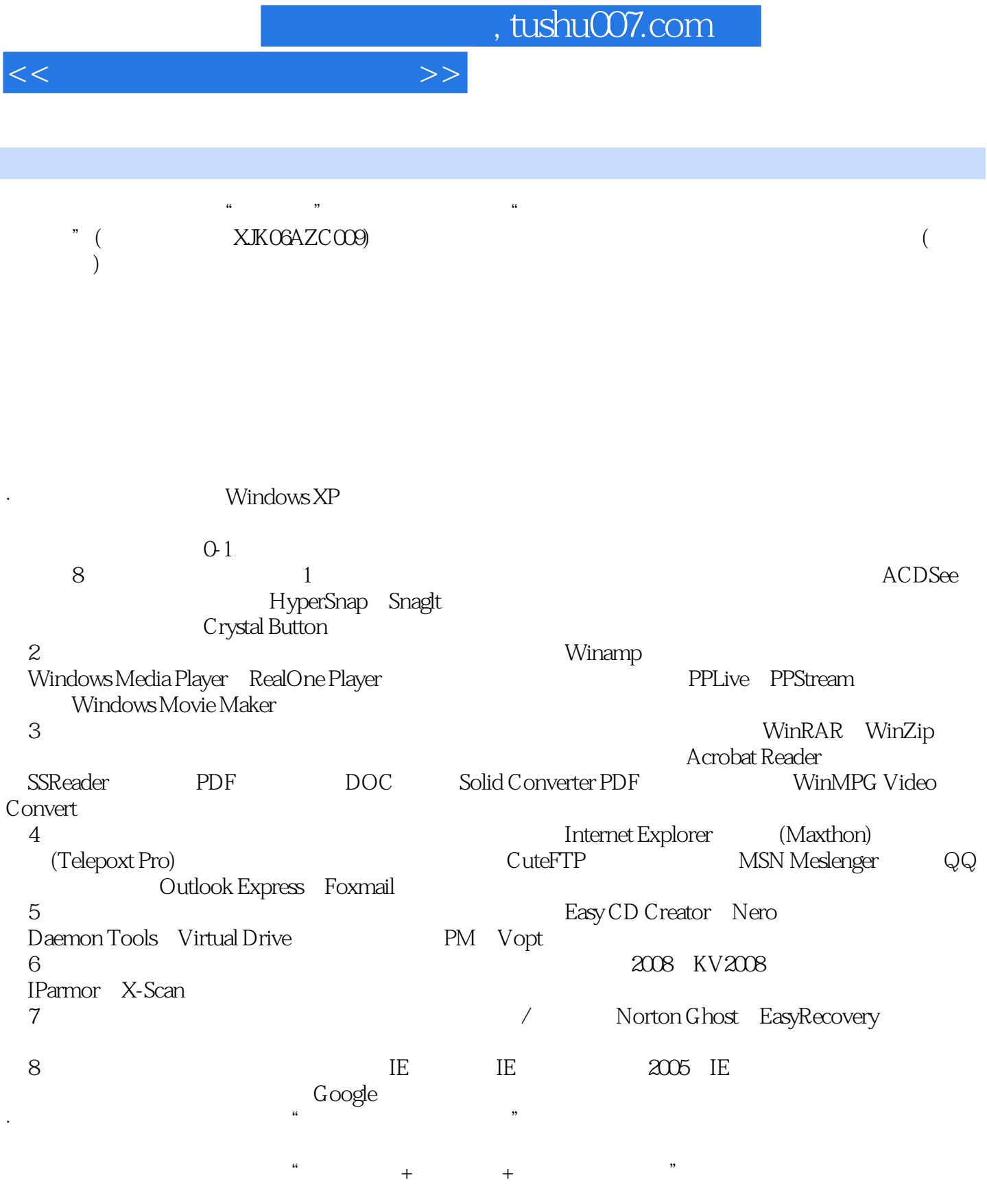

 $\frac{1}{2}$  and  $\frac{1}{2}$  and  $\frac{1}{2}$  a

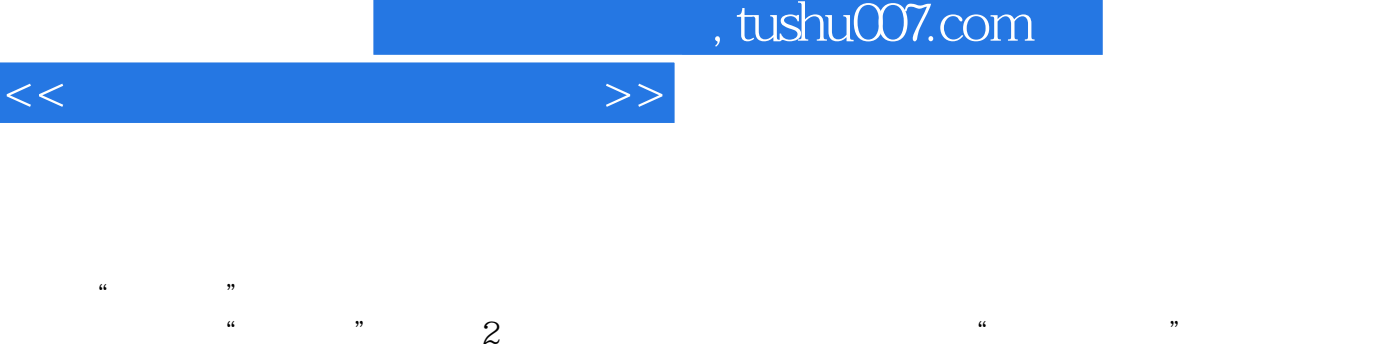

## tushu007.com

 $\mu$ 

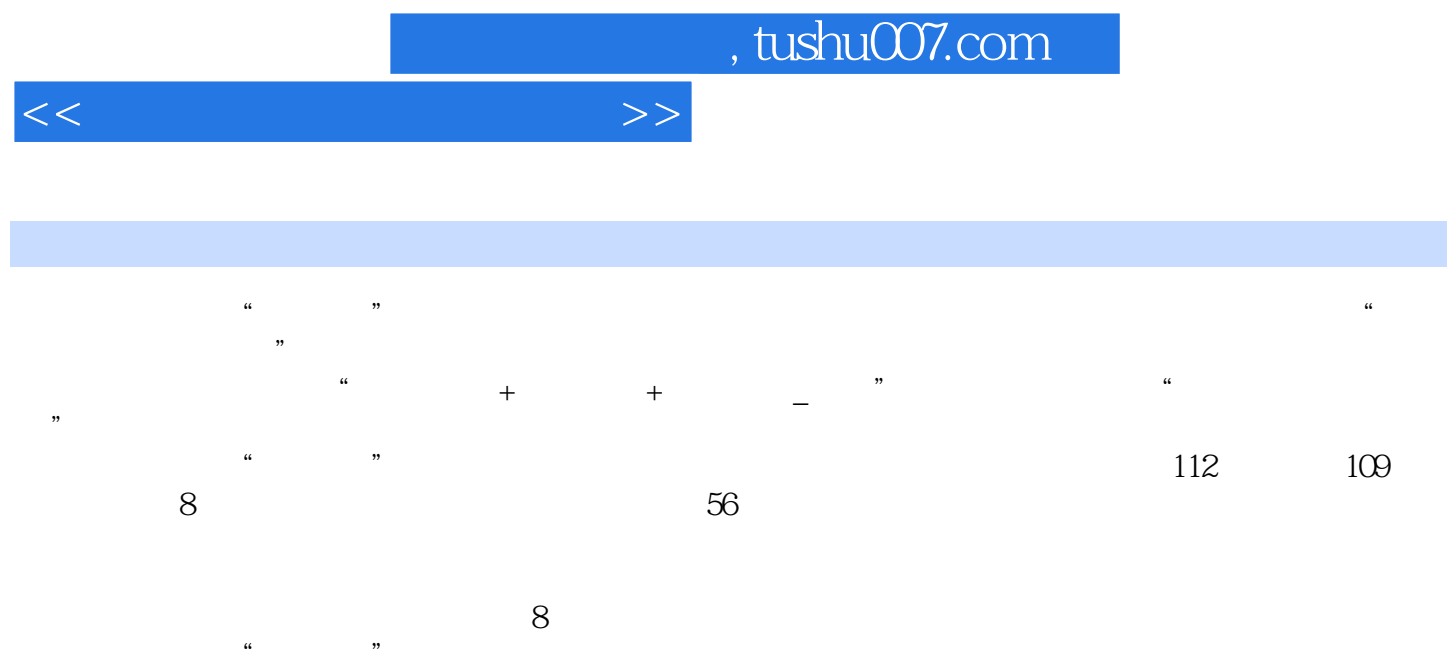

 $\kappa$  , we have the three terms of the terms of the terms of the term  $\kappa$ 

## , tushu007.com

 $1 \t1.1$   $1.1 \t1.1.1$ ACDSee 1.1.2 ACDSee 1.1.3 1.1.4 1.2 1.2.1 HyperSnap 1.2.2 HyperSnap 1.2.3 Snaglt 1.2.4 Snaglt 1.3 1.3.1  $1.32$   $1.33$   $1.34$   $1.4$   $1.41$ 1.4.2 1.4.3 CrystalButton 1.44 CrystalButton  $2$  2.1 2.1.1 Winamp 2.1.2 Winamp 2.1.3 2.1.4 2.2 2.2.1 WindowsMediaPlayez 2.2.2 WindowsMediaPlayer 2.2.3 RealOnePlayer 2.2.4 RealOnePlayer 2.25 2.26 2.2.6 2.3.1 PPLive<br>2.3.2.PPLive 2.3.3 PPStream 2.3.4 PPStream 2.4 2.4.1 WindowsMovieMa 2.3.2 PPLive 2.3.3 PPStream 2.3.4 PPStream 2.4 2.41 WindowsMovieMaker 2.4.2 WindowsMovieMaker 3 31 31.1 WinRAR 31.2 WinRAR 3.1.3 WinZip 3.1.4 WinZip 3.2 3.2.1 EasycodeBoyPlus 3.2.2 EasycodeBoyPlus  $323$   $324$   $33$   $331$ AcrobatReader 3.3.2 AcrobatReader 3.3.3 3.3.4 3.4 3.4 3.4.1 SolidConverterPDF 3.4.2 SolidConverterPDF 3.4.3 3.4.4  $4$ 4.1 4.1 InternetExplorer 4.1.2 InternetExplorer 4.1.3 Maxthon 4.1.4 Maxthon 4.1.5 TeleportPro 4.1.6 TeleportPro 4.2 4.2.1 4.2.2 4.2.3 4.2.4 4.2.4 4.2.5 CuteFTP 4.2.6 CuteFTP 4.3 4.3.1 MSNMessenger 4.3.2 MSNMessenger 4.3.3 QQ 4.34 QQ 4.4 4.1 OutlookExpress 4.4.2 OutlookExpress 4.4.3 Foxmail 4.4.4 Foxmail 5 5.1 5.1.1 EasyCDCreator 5.1.2 EasyCDCreator 5.1.3 Nero  $51.4$  Nero  $5.2$   $52.1$  DaemonTools  $5.2$  DaemonTools  $5.2$   $5.2$   $5.2$   $5.2$   $5.2$   $5.2$   $5.2$   $5.2$   $5.2$   $5.2$   $5.2$   $5.2$   $5.2$   $5.2$   $5.2$   $5.2$   $5.2$   $5.2$   $5.2$   $5.2$   $5.2$   $5.2$   $5.2$   $5.2$   $5.2$   $5.2$   $5.2$   $5.2$ VirtualDrive 5.2.4 VirtualDrive 5.3 5.3.1 PM 5.3.2 PM 5.3.3 Vopt 5.3.4 Vopt 6  $61$  6.1.1  $2008$  6.1.2  $2008$  6.1.3 KV2008 6.1.4 KV2008 6.2 6.2.1 IParmor 6.2.2 IParmor 6.2.3 X-Scan 6.2.4 X-Scan 6.3 6.3.1  $632$  6.3.3  $634$  $\frac{3}{7}$ 7.1 / 7.1.1 NortonGhost 7.1.2 NortonGhost 7.1.3 EasyRecovery 7.1.4 EasyRecovery 7.2 7.2.1 7.2.2 7.2.3 7.2.4  $8$  $81\text{IE}$  8.1.1 IE 2005 8.1.2 IE 2005 8.1.3 IE 8.1.4 IE 8.2 8.2.1 8.2.2 8.2.3 8.2.4 8.3 Google 8.31 Google 8.3.2 Google

8.33 Google 8.34 Google

<<常用工具软件案例教程>>

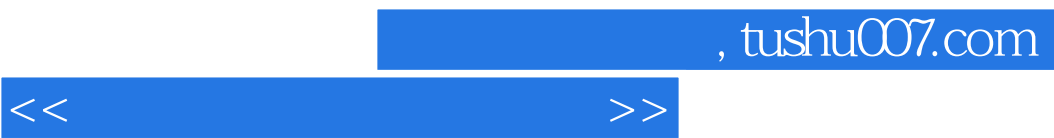

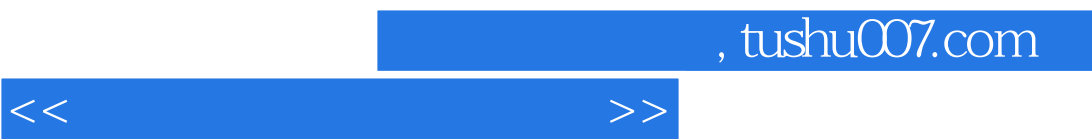

 $\kappa$ 

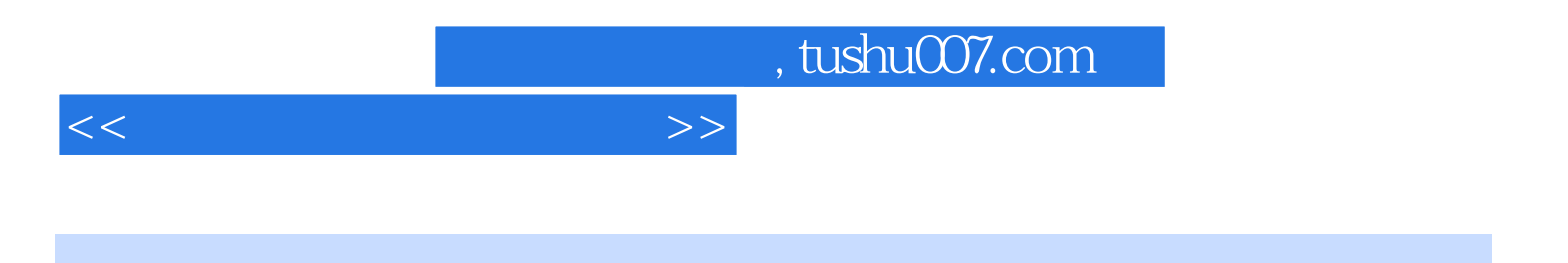

本站所提供下载的PDF图书仅提供预览和简介,请支持正版图书。

更多资源请访问:http://www.tushu007.com